« Orienté [Système » ?](#page-3-0)

[Administration](#page-5-0)

[Le langage C](#page-14-0)

[Programme C](#page-18-0)

[Variables](#page-24-0)

[Opérateurs et](#page-32-0) expressions

[Conclusion](#page-47-0)

# Programmation « orientée système » INTRODUCTION

Jean-Cédric Chappelier

Laboratoire d'Intelligence Artificielle Faculté I&C

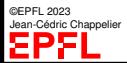

Programmation Orientée Système – Introduction – 1 / 49

- « Orienté [Système » ?](#page-3-0)
- [Administration](#page-5-0)
- [Le langage C](#page-14-0)
- [Programme C](#page-18-0)
- [Variables](#page-24-0)
- [Opérateurs et](#page-32-0) expressions
- [Conclusion](#page-47-0)

# <span id="page-1-0"></span>**Objectifs de la leçon d'aujourd'hui**

- ▶ Présenter le cours
	- ▶ Objectifs (« Quoi ? »)
	- ▶ Administration (« Comment ? »)
- ▶ Début du cours de C
	- $\blacktriangleright$  les variables
	- ▶ expressions et opérateurs

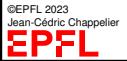

« Orienté [Système » ?](#page-3-0) [Administration](#page-5-0) [Le langage C](#page-14-0)

# **Objectifs du cours**

[Programme C](#page-18-0) [Variables](#page-24-0)

[Opérateurs et](#page-32-0) expressions

[Conclusion](#page-47-0)

☞ Apprendre à programmer **plus proche du système** : entre Java et l'assembleur

### Savoir *écrire des programmes en C* avancés qui :

- 1. manipulent directement la mémoire (**pointeurs**) ;
- 2. utilisent des fichiers ;
- 3. et les arguments de la ligne de commande.

### ☞ programmer plus proche du système ? ?

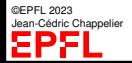

« Orienté [Système » ?](#page-3-0) **[Administration](#page-5-0)** 

[Le langage C](#page-14-0) [Programme C](#page-18-0) [Variables](#page-24-0) [Opérateurs et](#page-32-0) expressions [Conclusion](#page-47-0)

©EPFL 2023 ean-Cédric Chappelier

## <span id="page-3-0"></span>**Rappels**

Un ordinateur, c'est :

processeur(s) ☞ *traitements* (processus) mémoire ☞ *données* périphériques ☞ échanges/communication (systèmes de fichiers, réseaux, ... )

Programmer c'est décomposer une **tâche** à automatiser sous la forme d'une séquence d'instructions (**traitements**) et de **données** adaptées à l'automate programmable utilisé.

traitements : **algorithmes**

➨ processus / threads

### données

➨ internes : mémoire

➨ externes : fichiers, réseaux, autres entrées/sorties

« Orienté [Système » ?](#page-3-0)

# **Contenu du cours**

 $\overline{\phantom{a}}$ 

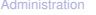

- [Le langage C](#page-14-0)
- [Programme C](#page-18-0)
- [Variables](#page-24-0)
- [Opérateurs et](#page-32-0) expressions
- [Conclusion](#page-47-0)

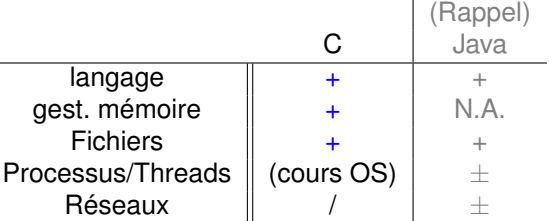

- + : abordé
- ± : évoqué
- / : pas présenté
- N.A. : ne s'applique pas

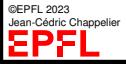

« Orienté [Système » ?](#page-3-0)

#### **[Administration](#page-5-0)**

#### [Généralités](#page-5-0)

[Communication](#page-7-0) [Évaluations](#page-9-0)

[Le langage C](#page-14-0)

[Programme C](#page-18-0)

[Variables](#page-24-0)

[Opérateurs et](#page-32-0) expressions

[Conclusion](#page-47-0)

### <span id="page-5-0"></span>**Présentation générale du cours**

Public : Cours « 1+2 » obligatoire pour les IN-BA4 et SC-BA4

Connaissances préalables requises : bases de programmation (p.ex. Java), bases de connaissances système

Langue : Français

Moyens : « classe inversée » :

Concepts théoriques introduits lors de **cours** magistraux **pré-enregistrés**

([https://go.epfl.ch/progos\\_videos](https://go.epfl.ch/progos_videos))

complétés de séances interactives en présentiel (Lu 8<sup>15</sup>–9<sup>00</sup>)

mis en pratique, de manière guidée, lors de **séances d'exercices** sur (vos) machines  $(Lu\ 9^{15}-11^{00})$ 

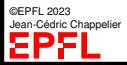

« Orienté [Système » ?](#page-3-0)

#### **[Administration](#page-5-0)**

[Généralités](#page-5-0) [Communication](#page-7-0) [Évaluations](#page-9-0)

[Le langage C](#page-14-0)

[Programme C](#page-18-0)

[Variables](#page-24-0)

[Opérateurs et](#page-32-0) expressions

[Conclusion](#page-47-0)

# **Présentation générale du cours**

### **Principes :**

- cours = en vidéo : concepts et principes généraux en amphi : approndissements (études de cas pratiques), réponses aux questions (dans les 2 sens)
- exercices = mise en pratique et approfondissement personnel ☞ voir les remarques préliminaires sur le site du cours
	- web = détails et recherche de compléments (<https://progos.epfl.ch/>)
	- forum = demande d'information et dialogue

### **Horaires et Contenu :**

Un planning détaillant le contenu de chaque séance est disponible sur le site internet du cours.

<https://moodle.epfl.ch/course/view.php?id=6731>

### **Encadrement :**

©EPFL 2023 Jean-Cédric Chappelier EP 2

voir également le site Moodle du cours

« Orienté [Système » ?](#page-3-0)

#### **[Administration](#page-5-0)**

[Généralités](#page-5-0) [Communication](#page-7-0)

[Évaluations](#page-9-0)

[Le langage C](#page-14-0)

[Programme C](#page-18-0)

[Variables](#page-24-0)

[Opérateurs et](#page-32-0) expressions

[Conclusion](#page-47-0)

### <span id="page-7-0"></span>**Interaction avec les enseignants**

Plusieurs moyens pour contacter l'enseignant, assistants et étudiants-assistants pour poser des questions sur le cours ou les exercices :

▶ Durant les séances d'exercices :

c'est le moyen le plus direct, et généralement le plus efficace.

▶ Par l'intermédiaire du forum ☞ moyen idéal pour diffuser la connaissance **N'hésitez pas à en faire usage !**

> Les contacts personnel par email, téléphone ou visites devront être **strictement réservés aux cas urgents ou personnels !**

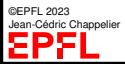

« Orienté [Système » ?](#page-3-0)

#### **[Administration](#page-5-0)**

[Généralités](#page-5-0)

- [Communication](#page-7-0) [Évaluations](#page-9-0)
- [Le langage C](#page-14-0)
- [Programme C](#page-18-0)
- [Variables](#page-24-0)
- [Opérateurs et](#page-32-0) expressions
- [Conclusion](#page-47-0)
- ▶ Transparents mis à disposition via le **site Web** (https://progos.epf1.ch/)
- ▶ Énoncé des exercices disponibles sur le site Web en début de semaine

**Support de cours**

▶ Corrigé des exercices disponibles sur le site Web en début de semaine suivante

Ces éléments devraient constituer une **documentation suffisante** pour ce cours.

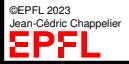

« Orienté [Système » ?](#page-3-0) **[Administration](#page-5-0)** 

[Généralités](#page-5-0) [Communication](#page-7-0) [Évaluations](#page-9-0) [Le langage C](#page-14-0) [Programme C](#page-18-0) [Variables](#page-24-0) [Opérateurs et](#page-32-0) expressions [Conclusion](#page-47-0)

### <span id="page-9-0"></span>**Notes et examens**

☞ Branche de semestre de **3 crédits**

La note finale pour ce cours sera calculée de la façon suivante :

- $\blacktriangleright$  1 exercice à rendre (maison)  $\Rightarrow$  coef. 10%
- $\triangleright$  Série notée (105 min.)  $\Rightarrow$  coef. 40%
- $\blacktriangleright$  Examen final (105 min.)  $\implies$  coef. 50%)

La note finale *N* de ce cours est calculée directement sur les points obtenus (et non pas les notes intermédiaires arrondies) par :

$$
N = 1 - 0.25 \left[ -20 \cdot \frac{\sum_{x} \theta_{x} (p_{x}/t_{x})}{\sum_{x} \theta_{x}} \right]
$$

où θ*<sup>x</sup>* est le coefficient de l'épreuve *x*, avec *p<sup>x</sup>* le nombre de points obtenus sur un total maximal de *t<sup>x</sup>* .

En complément du total de points *p<sup>x</sup>* , une note intermédiaire sera également publiée *à titre indicatif* pour chaque épreuve *x* :

$$
n_x = 1 - 0.25 \left[ -20 \cdot \frac{p_x}{t_x} \right]
$$

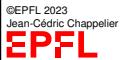

« Orienté [Système » ?](#page-3-0)

#### [Administration](#page-5-0)

[Généralités](#page-5-0) [Communication](#page-7-0) [Évaluations](#page-9-0)

- [Le langage C](#page-14-0)
- [Programme C](#page-18-0)

[Variables](#page-24-0)

- [Opérateurs et](#page-32-0) expressions
- [Conclusion](#page-47-0)

# **Notes et examens — Exercice à rendre**

Objectifs :

- ▶ vérifier la maîtrise pratique des concepts exposés en cours ;
- ▶ encourager un travail régulier ;
- ▶ fournir plus de retour aux étudiants.

Dates :

sujet rendu 13 mars 12h00 **26 mars 23h59**

Pour augmenter encore le retour critique sur votre code, n'hésitez pas à poser des questions, demander des analyses

- ▶ pendant les séances d'exercices ;
- $\blacktriangleright$  sur le forum du cours.

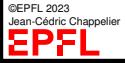

« Orienté [Système » ?](#page-3-0)

#### [Administration](#page-5-0) [Généralités](#page-5-0) [Communication](#page-7-0) [Évaluations](#page-9-0)

[Le langage C](#page-14-0)

[Programme C](#page-18-0)

[Variables](#page-24-0)

[Opérateurs et](#page-32-0) expressions

[Conclusion](#page-47-0)

Objectif : vérifier la maîtrise pratique des concepts exposés en cours de façon individuelle et sous une *contrainte de temps* (évaluation des fondamentaux).

Séance d'exercices (sur papier) de un ou deux exercice(s) de C, à l'issue de laquelle le travail réalisé est envoyé aux correcteurs.

La série notée aura lieu vers le milieu du cours :

**Notes et examens**

**Série notée**

lundi 24 avril

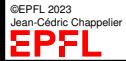

Programmation Orientée Système – Introduction – 12 / 49

« Orienté [Système » ?](#page-3-0)

### **Notes et examens – Examen final**

#### **[Administration](#page-5-0)**

[Généralités](#page-5-0)

#### [Communication](#page-7-0)

[Évaluations](#page-9-0)

#### [Le langage C](#page-14-0)

[Programme C](#page-18-0)

[Variables](#page-24-0)

[Opérateurs et](#page-32-0) expressions

[Conclusion](#page-47-0)

Le semestre est clôturé par un examen écrit, individuel, portant sur l'ensemble du contenu du cours et des séances d'exercices.

Date:

lundi 22 mai

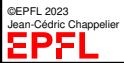

« Orienté [Système » ?](#page-3-0)

- [Administration](#page-5-0) [Généralités](#page-5-0) [Communication](#page-7-0) [Évaluations](#page-9-0)
- [Le langage C](#page-14-0)

[Programme C](#page-18-0)

[Variables](#page-24-0)

[Opérateurs et](#page-32-0) expressions

[Conclusion](#page-47-0)

©EPFL 2023 dric Channelier

# **Avertissement / Pédagogie**

<span id="page-13-0"></span>Ce cours s'adresse à des personnes sachant déjà programmer (typiquement en Java) et non pas à des débutants.

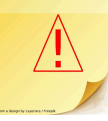

Plusieurs *concepts de bases* sont donc *supposés connus* et seront rapidement rappelés.

De plus, en raison de la similitude entre certaines parties de la syntaxe de C et celle de Java, plusieurs aspects du langages C seront *très rapidement* présentés (les transparents sont néanmoins présents et assez détaillés), et nous **insisterons plutôt sur les différences** et subtilités.

Il *vous* faut **néanmoins** suffisamment pratiquer la programmation C pour vous sensibiliser aux différences par vous-même :

- 1. ne croyez pas que parce que vous savez programmer en Java vous savez programmer en C ;
- 2. et ne tombez pas dans le piège de croire que c'est parce que les syntaxes sont assez similaires pour permettre de passer rapidement dessus en cours qu'il ne faut pas travailler.

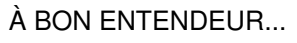

« Orienté [Système » ?](#page-3-0)

- [Administration](#page-5-0)
- [Le langage C](#page-14-0)
- [Programme C](#page-18-0)
- [Variables](#page-24-0)
- [Opérateurs et](#page-32-0) expressions
- [Conclusion](#page-47-0)

# <span id="page-14-0"></span>**Le langage C**

Le langage C est un langage typé impératif compilé.

Parmi les caractéristiques de C, on peut citer :

- $\blacktriangleright$  le(*l*'un des) langage(s) de programmation le(s) plus utilisé(s) <https://www.tiobe.com/tiobe-index/> <https://stackify.com/popular-programming-languages-2018/>
- ▶ un langage **compilé**, ce qui permet la réalisation d'applications efficaces
- ▶ un langage plus proche de la machine (moins abstrait mais plus efficace)
- ▶ un langage disponible sur toutes les plates-formes et de façon standardisée

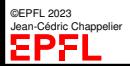

« Orienté [Système » ?](#page-3-0)

[Administration](#page-5-0)

#### [Le langage C](#page-14-0)

- [Programme C](#page-18-0)
- [Variables](#page-24-0)

[Opérateurs et](#page-32-0) expressions

[Conclusion](#page-47-0)

# **Langages compilés (rappel)**

Avantages et Inconvénients :

▶ De manière générale, un langage compilé permet la *réalisation d'applications plus efficaces ou de plus grande envergure*

(optimisation plus globale, traduction effectuée une seule fois et non pas à chaque utilisation)

(par opposition à un langage *interprété*, plus adapté au *développement rapide de prototypes* : on peut immédiatement tester ce que l'on est en train de réaliser)

▶ un langage compilé permet également de diffuser les programmes sous forme binaire, **sans** pour autant imposer la **diffusion sous forme lisible** et compréhensible par un humain ☞ protection de la propriété intellectuelle

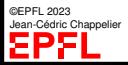

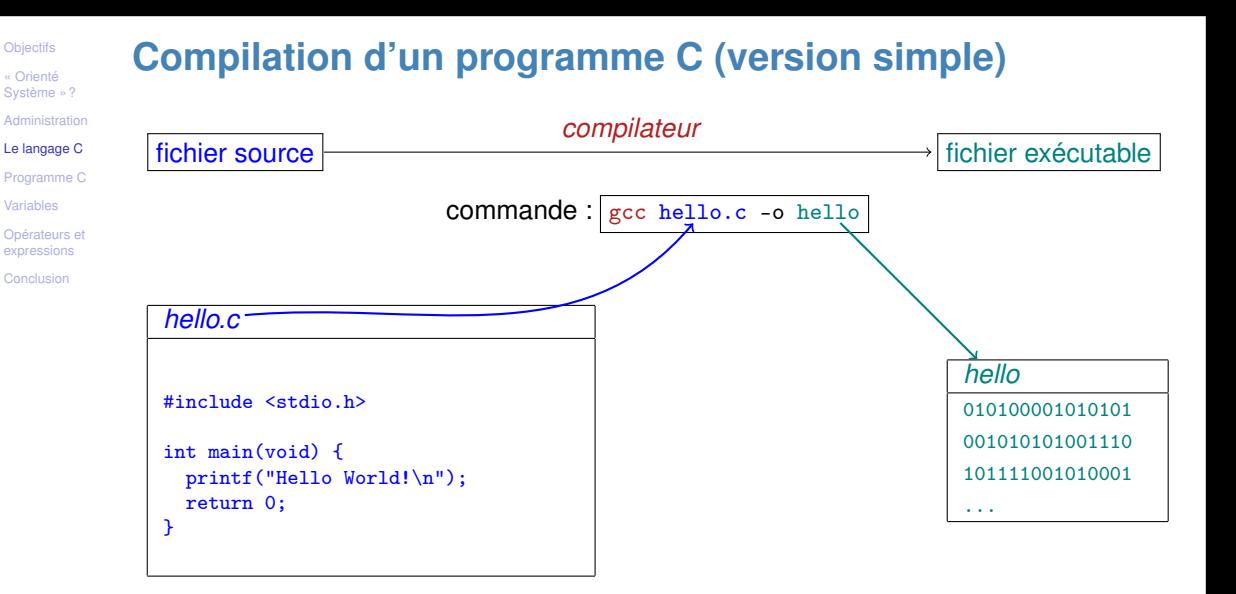

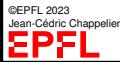

« Orienté [Système » ?](#page-3-0)

#### [Administration](#page-5-0)

#### [Le langage C](#page-14-0)

[Programme C](#page-18-0)

[Variables](#page-24-0)

[Opérateurs et](#page-32-0) expressions

[Conclusion](#page-47-0)

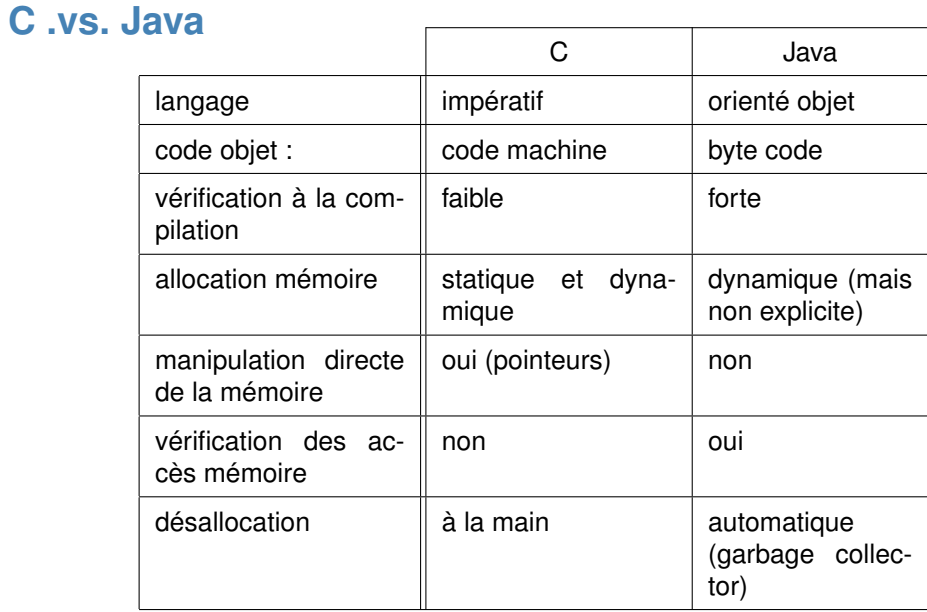

©EPFL 2023 Jean-Cédric Chappelier

<span id="page-18-0"></span>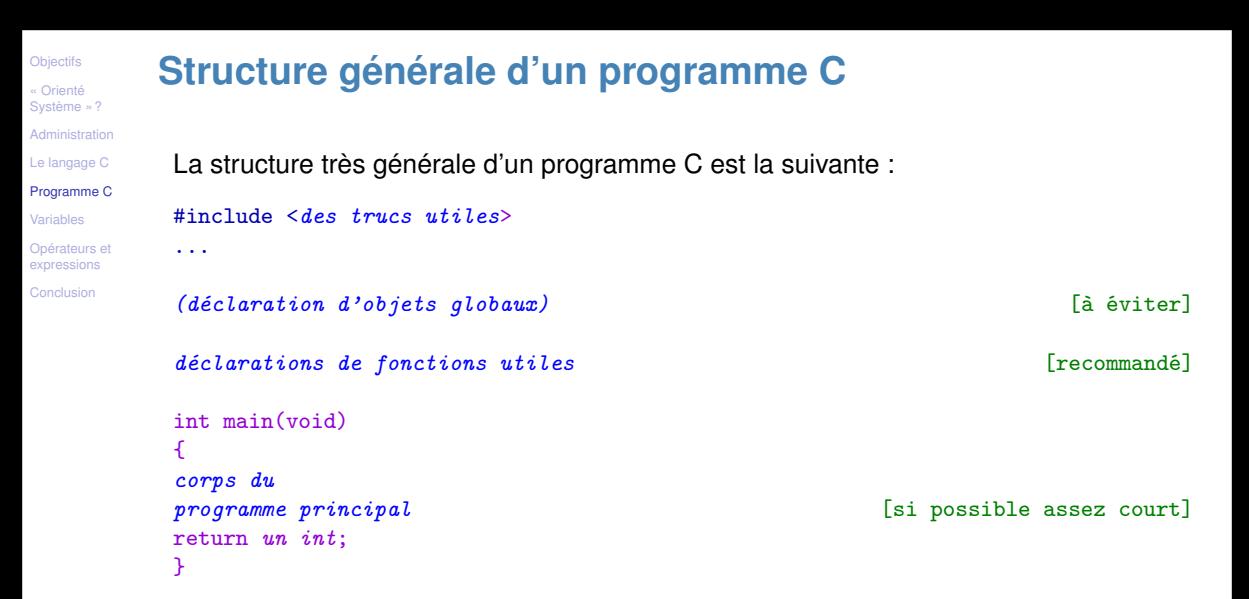

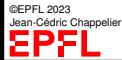

« Orienté [Système » ?](#page-3-0)

[Administration](#page-5-0)

[Le langage C](#page-14-0)

[Programme C](#page-18-0)

[Variables](#page-24-0)

[Opérateurs et](#page-32-0) expressions

[Conclusion](#page-47-0)

**Premier exemple de programme C**

résoudre (dans *IR*) une équation du second degré de type :  $x^2 + b x + c = 0$ 

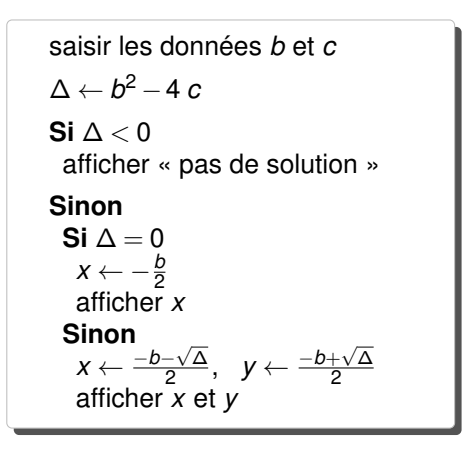

©EPFL 2023 ean-Cédric Chappelier

Programmation Orientée Système – Introduction – 21 / 49

« Orienté [Système » ?](#page-3-0)

```
Administration
```
[Le langage C](#page-14-0)

```
Programme C
```
[Variables](#page-24-0)

[Opérateurs et](#page-32-0) expressions

[Conclusion](#page-47-0)

©EPFL 2023 Jean-Cédric Chappelier

92

}

# **Premier exemple de programme en C**

```
#include <math.h>
int main(void) {
 double b = 0.0:
 double c = 0.0:
 double delta = 0.0;
```
*données traitements structures de contrôle*

```
printf("Entrez b : "); scanf("%lf", &b);
 printf("Entrez c : "); scanf("%lf", &c);
 delta = b*b - 4*c;
 if \text{(delta} < 0.0) {
   printf("pas de solutions reelles\n");
 } else if (delta == 0.0) {
   printf("une solution unique : \frac{\ln^n}{n}, -b/2.0;
 } else \{printf("deux solutions : \frac{f}{f} et \frac{f}{n}",
           (-b-sqrt(detta))/2.0,
           (-b+sqrt(delta))/2.0);}
return 0;
```
Programmation Orientée Système – Introduction – 22 / 49

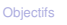

« Orienté [Système » ?](#page-3-0)

[Administration](#page-5-0)

[Le langage C](#page-14-0)

[Programme C](#page-18-0)

[Variables](#page-24-0)

[Opérateurs et](#page-32-0)

**[Conclusion](#page-47-0)** 

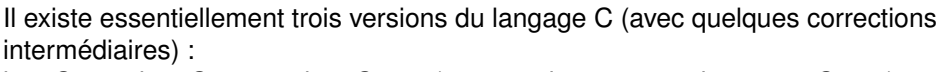

le « C89 », le « C99 », et le « C11 » (avec quelques corrections en « C17 »)

*Au niveau de ce cours*, cela ne fait pas de différence fondamentale. (Les différences pertinentes seront indiquées.)

**normes C89, C99 et C11**

Les 2 principales différences par rapport à la leçon d'aujourd'hui concernent :

- ▶ la déclaration des variables :
	- ▶ en C89, il est impératif que les variables soient déclarées avant toute expression (= en début de bloc)
	- ▶ depuis C99, on peut par contre intercaler lignes de déclaration de variables et lignes d'expressions
- les commentaires.

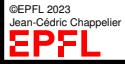

```
Objectifs
« Orienté
Système » ?
Administration
Le langage C
Programme C
Variables
Opérateurs et
expressions
Conclusion
                      normes C89, C99 et C11
            Exemple : C89 (et autres) C99 ou ultérieurs
                         /* declaration/init.
                            des variables
                         int i = 3;
                         int i = 0;
                         /* traitements */
                         ...
                         i = i + 33:
                         ...
                         scanf("%d", &j);
                         i = i * j;...
                                                        /* declaration/init. des
                                                           variables ET traitements */
                                                       int i = 3;
                                                        ...
                                                        i = i + 33:
                                                        ...
                                                        // ici une autre declaration
                                                       int j = 0;
                                                       scan f("%d", & j);i = i * j;...
```
compilation C89 : gcc -ansi -pedantic -Wall ... compilation C99 : gcc -std=c99 ... compilation C11 : gcc -std=c17 ... (oui : préférez C17 qui est une révision « bug-fix » de C11)

©EPFL 2023 ean-Cédric Channelie ☞ plus d'infos sur le site Web du cours

« Orienté [Système » ?](#page-3-0)

[Administration](#page-5-0)

[Le langage C](#page-14-0)

[Programme C](#page-18-0)

[Variables](#page-24-0)

[Opérateurs et](#page-32-0) expressions

[Conclusion](#page-47-0)

# **Données et traitements**

Comme dans tout langage de programmation évolué, on a en C la possibilité de définir des **traitements** mis en œuvre sur des **données**.

- ▶ variables (données)
- $\triangleright$  instructions et expressions (traitements)
- ▶ structures de contrôle (ordonnancement des traitements)

*Par contre*, à la différence de la POO, données et traitements sont clairement séparés (et non pas regroupés par « concepts » comme en POO [*encaspulation*])

Il n'y a pas non plus de *masquaque* (ou *abstration*, *data hiding*) à proprement parler : moins claire séparation entre spécification (API) et implémentation.

Et il n'y a évidemment ni *héritage*, ni *polymorphisme* (d'aucune sorte, pas même de *surcharge*) !

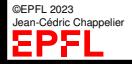

**différent de Java !**

« Orienté [Système » ?](#page-3-0) [Administration](#page-5-0)

[Le langage C](#page-14-0) [Programme C](#page-18-0) [Variables](#page-24-0) [Opérateurs et](#page-32-0) expressions [Conclusion](#page-47-0)

### <span id="page-24-0"></span>**Variables : définition**

Une variable possède 3 caractéristiques :

- ▶ son **identificateur** qui est le *nom* par lequel la donnée est désignée.
	- n'importe quelle séquence composée de lettres, de chiffres ou du caractère '', commençant par une lettre ou par '', et ne correspondant pas à un mot réservé du langage.

### Exemples : b, delta, MyWindow, ...

▶ son **type** qui définit de quel « genre » est la donnée associée à la variable, en particulier, quels traitements elle peut (et ne peut pas) subir. Exemples : double, int, char\*, struct complexe,...

▶ sa **valeur**.

### Conseil(s) : Utilisez des noms **aussi explicites que possible**.

Et gardez les mêmes conventions (casse, soulignés) pour le choix des noms.

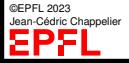

**[Objectifs](#page-1-0)** « Orienté [Système » ?](#page-3-0) [Administration](#page-5-0) [Le langage C](#page-14-0) [Programme C](#page-18-0) [Variables](#page-24-0)

[Opérateurs et](#page-32-0) expressions

[Conclusion](#page-47-0)

©EPFL 2023 Jean-Cédric Chappelier

929

### **Déclaration et initialisation de variables**

En C, une variable doit être **déclarée avant d'être utilisée**, (en C89 : + en tête du bloc qui la concerne)

La syntaxe de la déclaration d'une variable est :

type identificateur ;

Exemples : int val: double delta;

### Les principaux **types élémentaires** définis en C sont :

- int : les nombres entiers
- double : les nombres réels (approchés)
- char : les caractères

### Notes :

- 1. nous verrons plus tard d'autres types : les types composés, le type énuméré et les types synonymes.
- 2. en C, il **n'**y a **pas** de type « chaîne de caractères » (string).

En C89 il n'y a pas de booléen. (depuis C99 : type bool dans stdbool.h)

« Orienté [Système » ?](#page-3-0) **Initialisation**

```
Administration
```
[Le langage C](#page-14-0)

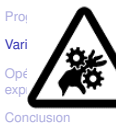

**Attention !** Il est possible d'utiliser une variable non initialisée. Ceci doit au maximum **être évité !**

En même temps qu'elle est déclarée, une variable peut être initiali s<sup>etté</sup> (on lui donne une

Initialisez toujours vos variables... ...cela vous évitera bien des soucis par la suite (comportement imprévu).

Contrairement à Java, les variables **ne sont pas** initialisées (ni à 0, ni à rien d'autre).

La syntaxe de déclaration/initialisation d'une variable est :

```
type\identificateur = valeur_d'initialisation;
```
où valeur\_d'initialisation est n'importe quelle constante (c'est-à-direvaleur littérale) ou expression du type indiqué.

```
Exemples : int val = 2;
            double pi = 3.1415;
            char c = 'a';int i = 2* i+5:
```
première valeur avant même toute utilisation)

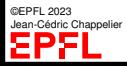

- « Orienté [Système » ?](#page-3-0)
- [Administration](#page-5-0)
- [Le langage C](#page-14-0)
- [Programme C](#page-18-0)
- [Variables](#page-24-0)
- [Opérateurs et](#page-32-0) expressions
- [Conclusion](#page-47-0)

# **Valeurs littérales**

- $\blacktriangleright$  valeurs littérales de type entier : 1, 12, ...
	- $\blacktriangleright$  valeurs littérales de type réel : 1.23, ... Remarque :
		- 12.3e4 correspond à  $12.3 \cdot 10^4$  (soit 123000) 12.3e-4 correspond à 12.3·10−<sup>4</sup> (soit 0.00123)
- ▶ valeurs littérales de type caractère : 'a', '!', ... Remarque :

le caractère ' se représente par \' le caractère \ se représente par \\ le caractère nul se représente par  $\lozenge$ le retour à la ligne se représente par  $\ln$ 

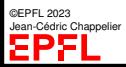

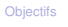

« Orienté [Système » ?](#page-3-0) [Administration](#page-5-0) [Le langage C](#page-14-0) [Programme C](#page-18-0) [Variables](#page-24-0)

[Opérateurs et](#page-32-0) expressions

[Conclusion](#page-47-0)

# **Données modifiables/non modifiables**

Par défaut les variables en C sont modifiables.

Mais on peut vouloir imposer que certaines « variables » ne puissent pas modifier leur contenu : définir des **accès sans modification** (≃ « constantes »).

La nature *modifiable* ou *non modifiable* de l'**accès** à une donnée peut être définie lors de la déclaration par l'indication du mot réservé const.

Cette donnée *ne pourra pas être modifiée via ce nom de variable* (toute tentative de modification par ce nom de variable produira un message d'erreur lors de la compilation) : const veut en faire simplement dire « **read only** ».

A noter que cela n'assure **pas** l'invariabilité absolue de la donnée elle-même (c'est-à-dire zone mémoire), qui pourrait être modifiée par ailleurs, p.ex. via un pointeur (ou une source extérieure, p.ex. capteur).

```
Exemples :
int const couple = 2;
double const g = 9.81;
double const pi = 3.14159265358979323846;
```
**différent de Java !**

« Orienté [Système » ?](#page-3-0)

```
Administration
```
[Le langage C](#page-14-0)

```
Programme C
```
[Variables](#page-24-0)

[Opérateurs et](#page-32-0) expressions

[Conclusion](#page-47-0)

En C, la syntaxe d'une affectation est :

```
identificateur = valeur ;
```
où valeur est une constante ou une **expression** du même type que la variable référencée par identificateur .

Exemple :  $i = 3$ ;

**Affectation**

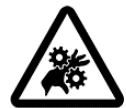

**Attention !** La sémantique de l'opérateur = est **TRÈS DIFFÉRENTE** entre C et Java !

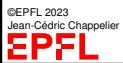

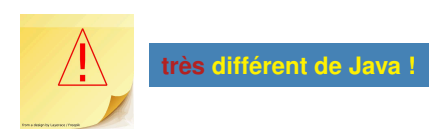

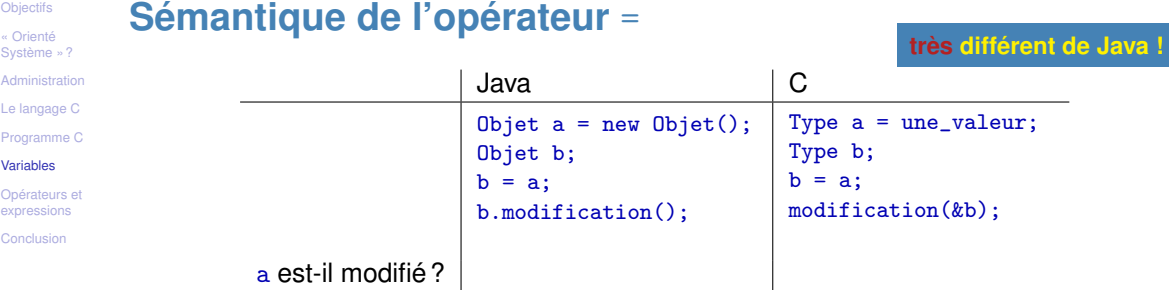

En C, l'opérateur = **modifie le contenu** de son premier opérande (à gauche) : **sémantique de valeur**

En Java, cela ne fait que créer une référence de plus sur son second opérande (celui de droite) : sémantique de référence

La sémantique est donc *très* différente !

Pour faire simple, « a=b; » en C correspond plutôt à « a=b.clone(); » en Java (je ne parle pas ici des types natifs).

« Orienté [Système » ?](#page-3-0)

[Administration](#page-5-0) [Le langage C](#page-14-0)

[Programme C](#page-18-0)

[Variables](#page-24-0)

[Opérateurs et](#page-32-0) expressions

[Conclusion](#page-47-0)

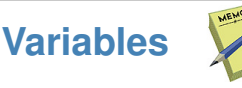

En C, une donnée est stockée dans une variable caractérisée par :

- ▶ son **type** et son **identificateur** (définis lors de la **déclaration**) ;
- ▶ sa **valeur**, définie la première fois lors de l'**initialisation** puis éventuellement modifiée par la suite.

```
Rappels de syntaxe : Types élémentaires :
type id ; the set of \mathbf{int}type id = valeur; double
id = expression ;
```
char

```
Exemples : int val = 2;
           double const pi = 3.141592653;
           i=j+3;
```
Les variables non modifiables se déclarent avec le mot réservé const : double const  $g = 9.81$ ;

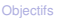

« Orienté [Système » ?](#page-3-0) [Administration](#page-5-0) [Le langage C](#page-14-0) [Programme C](#page-18-0) [Variables](#page-24-0)

[Opérateurs et](#page-32-0) expressions

**[Conclusion](#page-47-0)** 

## <span id="page-32-0"></span>**Opérateurs et expressions**

Tout langage de programmation fournit des **opérateurs** permettant de manipuler les objets prédéfinis.

Exemple : nous avons déjà précédemment rencontré un opérateur : =, l'opérateur d'affectation (qui est universel : s'applique à tout type).

Les **expressions** sont des séquences (« *bien formées* » au sens de la syntaxe) combinant des opérateurs et des arguments (variables ou valeurs).

Exemple d'expression numérique : (2\*(13-i)/(1+4))

L'évaluation d'une expression conduit (naturellement) à sa valeur.

Exemple : l'évaluation de l'expression  $(2*(13-3)/(1+4))$  correspond à la valeur 4

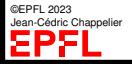

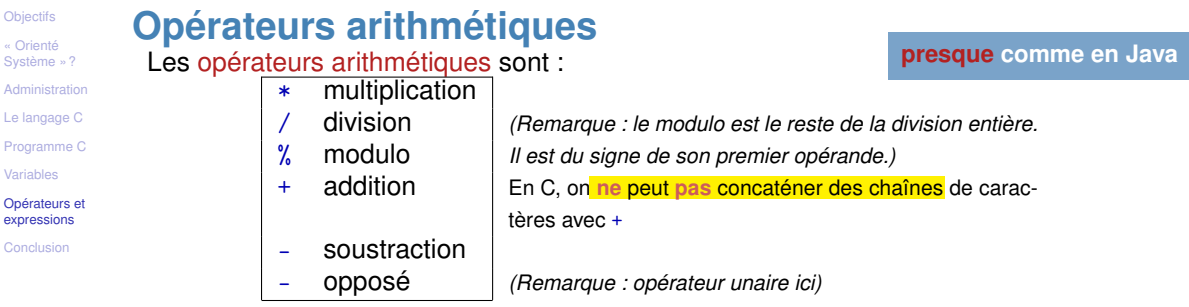

Exemples :  $z = (x + 3) %$  $z = (3 * x + y) / 10$ ;

C fournit un certain nombre de **notations abrégées** pour des affectations particulières :

```
x = x + y peut aussi s'écrire x \neq y(idem pour -, *, / et %)
x = x + 1 peut aussi s'écrire +x(idem pour -:-x)
```
Obje  $S_{V}$ 

« Orienté [Système » ?](#page-3-0)

[Administration](#page-5-0) [Le langage C](#page-14-0) [Programme C](#page-18-0)

[Variables](#page-24-0)

[Opérateurs et](#page-32-0) expressions

[Conclusion](#page-47-0)

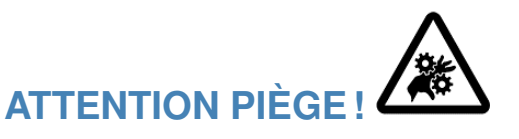

**comme en Java**

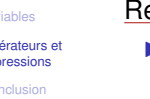

Remarque sur l'opérateur de division en C :

- ▶ si a et b sont des *entiers*, a/b est le quotient de la division **entière** de a par b Exemple :  $5/2 = 2$ (et a%b est le reste de la division entière de a par b Exemple :  $5\frac{2}{2} = 1$ )
- ▶ si a ou b sont des *réels*, a/b est le résultat de la division réelle de a par b Exemple  $.5.0/2.0 = 2.5$

Note : dans une expression constante, on distingue un réel d'un entier en lui ajoutant . à la fin. En général pour la lisibilité on préfère ajouter .0 : 5.0 (réel)  $\longleftrightarrow$  5 (entier)

Ici, il y a un point

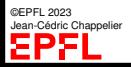

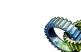

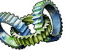

**Remarque sur** ++x **et** x++

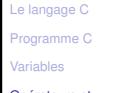

**[Objectifs](#page-1-0)** « Orienté [Système » ?](#page-3-0) [Administration](#page-5-0)

[Opérateurs et](#page-32-0) expressions

[Conclusion](#page-47-0)

Il existe deux opérateurs ++ : l'un préfixé et l'autre sufixé : expression FAIT : VAUT :  $+ x$  incrémente x la valeur de x après évaluation  $x++$  incrémente x la valeur de x avant évaluation

En C, la seule différence a donc lieu si l'on utilise la valeur de ces expressions... ...ce que je **déconseille fortement**!

(Écrivez du code simple, facilement compréhensible par tous.

☞ mettez plutôt les incrémentations sur une ligne séparée).

PAR CONTRE dans des langages où ces opérateurs peuvent s'appliquer à des *objets* (p.ex. **en C++**) il y a également une autre différence majeure : l'opérateur suffixé  $(x_{i+1})$  nécessite de faire plus de choses (soit une copie, soit une soustraction) que l'opérateur préfixé.

Il est donc, dans ces cas, recommandé de préférer l'opérateur préfixé  $(+, x)$ .

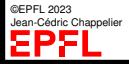

« Orienté [Système » ?](#page-3-0) [Administration](#page-5-0)

[Le langage C](#page-14-0) [Programme C](#page-18-0) [Variables](#page-24-0)

# **Priorité entre Opérateurs**

Il est largement préférable de parenthéser ses expressions (ne serait-ce que pour la lisibilité !).

Par exemple écrire  $(a * b) \% c$  plutôt que  $a * b \% c$ 

[Opérateurs et](#page-32-0) expressions

[Conclusion](#page-47-0)

En l'absence de parenthésage, l'évaluation se fait dans l'ordre suivant des opérateurs :

 $*$  ou / ou  $%$ puis  $+$  ou  $-$ 

Tous ces opérateurs sont associatifs à gauche :  $a+b+c=(a+b)+c$ 

En cas d'ambiguïté entre opérateurs du même ordre de priorité, c'est la règle d'associativité qui s'applique.

Exemples:  $a * b$   $\% c = (a * b)$   $\% c$  $a \, % b * c = (a \, % b) * c$  $a + b * c$  %  $d = a + ((b * c) % d)$ 

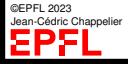

**comme en Java**

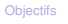

« Orienté [Système » ?](#page-3-0)

#### [Administration](#page-5-0)

[Le langage C](#page-14-0)

[Programme C](#page-18-0)

[Variables](#page-24-0)

[Opérateurs et](#page-32-0) expressions

[Conclusion](#page-47-0)

# **Opérateurs de comparaison**

Les opérateurs de comparaison sont :

**comme en Java**

== teste l'égalité logique

- != non égalité
- < inférieur
- > supérieur
- <= inférieur ou égal
- >= supérieur ou égal

Leur résultat est du même type que les arguments (avec priorité au double en cas de mélange int/double).

```
Exemples : x \ge yx+y == 4
```
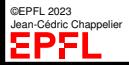

« Orienté [Système » ?](#page-3-0) [Administration](#page-5-0) [Le langage C](#page-14-0) [Programme C](#page-18-0) [Variables](#page-24-0)

[Opérateurs et](#page-32-0) expressions [Conclusion](#page-47-0)

# **ATTENTION PIÈGE!**

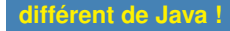

**Ne pas confondre l'opérateur de test d'égalité** == **et l'opérateur d'affectation** = **!**

 $x = 3$  affecte la valeur 3 à la variable x (et donc modifie cette dernière)

 $x == 3$ : teste la valeur de la variable x, renvoie « vrai » si elle vaut 3 et « faux » sinon (et donc ne modifie pas la valeur de  $x$ )

Cependant avec les convention de représentation des valeurs logique, « if (x = 3) » est **tout à fait accepté par le compilateur**! ! ! (☞ question : s'interprète comment ?)

### FAITES TRÈS ATTENTION À CETTE ERREUR CLASSIQUE !

Conseil : écrivez  $3 == x$  plutôt que  $x == 3$ .

« Orienté [Système » ?](#page-3-0) [Administration](#page-5-0) [Le langage C](#page-14-0) [Programme C](#page-18-0) [Variables](#page-24-0)

[Opérateurs et](#page-32-0) expressions

[Conclusion](#page-47-0)

# **Expressions logiques**

Une expression logique est une expression représentant les valeurs de vérité logique « vraie » ou « faux ».

Cependant, en C, n'importe quelle expression de **n'importe quel type** peut être considéré comme une expression logique.

### **Il n'y a pas de type « valeur logique »**

C utilise par contre la convention suivante :

Si l'évaluation de l'expression conditionnelle est une *valeur nulle*, alors la condition sera dite **fausse**, sinon elle sera dite **vraie**.

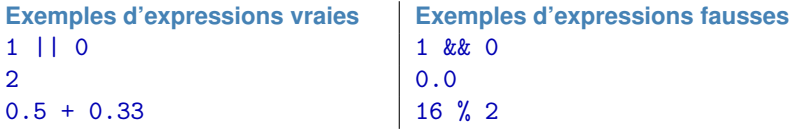

Conseil : évitez d'utiliser cette possibilité du langage et préférez écrire explicitement vos expressions logiques. Par exemple, écrivez if  $(x := 0)$  plutôt que if  $(x)$ .

**différent de Java !**

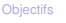

« Orienté [Système » ?](#page-3-0)

[Administration](#page-5-0)

[Le langage C](#page-14-0)

[Programme C](#page-18-0)

[Variables](#page-24-0)

[Opérateurs et](#page-32-0) expressions

[Conclusion](#page-47-0)

### Les opérateurs logiques sont :

**Opérateurs logiques**

&& « et » || « ou »

! négation *(Remarque : cet opérateur n'a qu'un seul opérande)*

```
Exemples :
((z := 0.0) \& (2*(x-y)/z < 3.0))((i \ge 0) || ((x*y > 0.0) & (i == 2)))
```
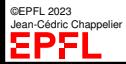

**comme en Java**

« Orienté [Système » ?](#page-3-0)

[Administration](#page-5-0)

[Le langage C](#page-14-0)

[Programme C](#page-18-0)

[Variables](#page-24-0)

[Opérateurs et](#page-32-0) expressions

[Conclusion](#page-47-0)

**Opérateurs logiques (2)**

Les opérateurs logiques &&, | | et ! sont définis par les tables de vérité usuelles :

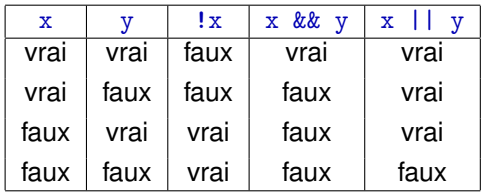

©EPFL 2023 Jean-Cédric Chappelier EPFL

**comme en Java**

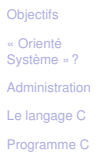

[Variables](#page-24-0)

[Opérateurs et](#page-32-0) expressions

**[Conclusion](#page-47-0)** 

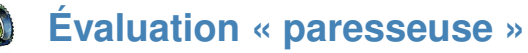

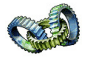

**comme en Java** Les opérateurs logiques && et || effectuent une **évaluation « paresseuse »** (« *lazy evaluation* ») de leur arguments :

l'évaluation des arguments se fait de la gauche vers la droite et seuls les arguments strictement nécessaires à la détermination de la valeur logique sont évalués.

Ainsi, dans X1 && X2 && ... && Xn, les arguments Xi ne sont évalués que *jusqu'au 1er argument faux* (s'il existe, auquel cas l'expression est fausse, sinon l'expression est vraie) ;

Exemple : dans  $(x \mid 0.0)$  &  $(3.0/x > 12.0)$  le second terme ne sera effectivement évalué uniquement si x est non nul. La division par x ne sera donc jamais erronée.

Et dans X1 || X2 || ... || Xn, les arguments ne sont évalués que *jusqu'au 1er argument vrai* (s'il existe, auquel cas l'expression est vraie, sinon l'expression est fausse).

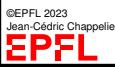

Exemple : dans  $(x == 0.0)$  ||  $(3.0/x < 12.0)$  le second terme ne sera effectivement évalué uniquement si x est non nul.

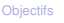

« Orienté [Système » ?](#page-3-0)

[Administration](#page-5-0)

[Le langage C](#page-14-0) [Programme C](#page-18-0)

[Variables](#page-24-0)

[Opérateurs et](#page-32-0) expressions

[Conclusion](#page-47-0)

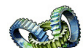

**Opérateur «** , **»**

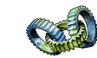

### **différent de Java !**

Il existe en C l'opérateur binaire « , » qui :

- ▶ évalue ses deux opérandes ;
- ▶ vaut la valeur de l'opérande de droite.

Ainsi E1,E2 (pour deux expressions E1 et E2), évalue d'abord E1 puis E2, et vaut E2.

```
Exemples :
 x=(3,4); \qquad \qquad \text{or} \qquad x vaut 4
 x=(a=b.3*a): x=3*a;
```
Conseil : Ne pas l'utiliser !

(Attention ! «  $x=3,4$ ; » est interprété comme «  $(x=3)$ ,  $4$ ; », c'est-à-dire x vaut 3.)

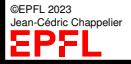

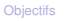

- « Orienté [Système » ?](#page-3-0)
- [Administration](#page-5-0)
- [Le langage C](#page-14-0)
- [Programme C](#page-18-0)
- [Variables](#page-24-0)
- [Opérateurs et](#page-32-0) expressions
- **[Conclusion](#page-47-0)**

©EPFL 2023 Jean-Cédric Chappelier

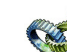

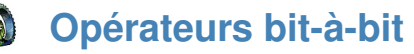

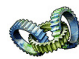

Opérateurs de manipulation du contenu binaire :

- 
- & « et » bit-à-bit
	- | « ou » bit-à-bit
	- ^ « ou exclusif » bit-à-bit
- << décalage à gauche
- >> décalage à droite

### Exemple :

char  $a = 6$ : // 00000110 en binaire char  $b = a \ll 2$ ; // 00011000, soit 24 char  $c = a \gg 1$ ; // 00000011, soit 3 char d = a | c ; // 00000111, soit char e =  $a \text{ }^{\circ}$  c ; // 00000101, soit 5 char  $f = a & c$ ; // 00000010, soit 2 unsigned char  $g = \tilde{a}$ ; // 11111001, soit 249

~ inversion bit-à-bit *(Remarque : cet opérateur n'a qu'un seul opérande)*

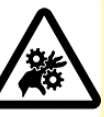

**Attention !** Ne pas confondre les opérateurs logiques et les opérateurs bit-à-bit. Par exemple : & & et & :

**comme en Java**

- 1 && 2 s'évalue comme « vrai »,
- 1 & 2 *vaut* 0, qui s'évalue comme « faux » !

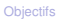

« Orienté [Système » ?](#page-3-0)

- [Administration](#page-5-0)
- [Le langage C](#page-14-0)
- [Programme C](#page-18-0)
- [Variables](#page-24-0)
- [Opérateurs et](#page-32-0) expressions
- [Conclusion](#page-47-0)

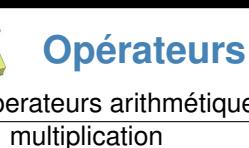

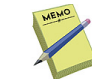

### Operateurs arithmétiques

- - division
- modulo
- addition
- soustraction
	- opposé *(1 opérande)*
- ++ incrément *(1 opérande)*
- -- décrément *(1 opérande)*

Operateurs de comparaison

- == teste l'égalité logique
- != non égalité
- < inférieur
- > supérieur
- <= inférieur ou égal
- >= supérieur ou égal

### Operateurs logiques

*kk* "et" logique  $\Omega$ ! négation *(1 opérande)*

Priorités (par ordre décroissant, tous les opérateurs d'un même groupe sont de priorité égale) : () [] -> ., ! ++ --, \* / %, + -, < <= > >=, == !=, &&, ||, = +=

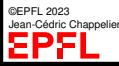

« Orienté [Système » ?](#page-3-0)

[Administration](#page-5-0)

[Le langage C](#page-14-0)

[Programme C](#page-18-0)

[Variables](#page-24-0)

[Opérateurs et](#page-32-0) expressions

[Conclusion](#page-47-0)

# **[hors cours] Monsieur, et C++... ? [hors cours]**

➀ Tout d'abord **C++ n'est pas au programme de ce cours** (ce n'est pas l'objectif). Je ne parlerais donc pas de C++.

Néanmoins, j'ajouterai des transparents (hors cours) pour attirer l'attention sur divers pièges, à l'attention de ceux qui souhaitent apprendre par eux-mêmes ce langage.

➁ Il y a beaucoup de différences, certaines subtiles, entre C++ et Java.

*While Java borrows a lot of terminology and even syntax from C++, the analogies between Java and C++ are not nearly as strong as those between Java and C. C++ programmers should be careful not to be lulled into a false sense of familiarity with Java just because the languages share a number of keywords !*

[D. Flanagan, *Java in a Nutshell*, O'Reilly, 1990]

➂ C++, qui est un langage riche et puissant (plusieurs paradigmes de programmation, en fait !), devrait faire l'objet d'un apprentissage sérieux, à part entière.

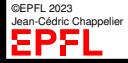

- « Orienté [Système » ?](#page-3-0)
- [Administration](#page-5-0)
- [Le langage C](#page-14-0)
- [Programme C](#page-18-0)
- [Variables](#page-24-0)
- [Opérateurs et](#page-32-0) expressions
- [Conclusion](#page-47-0)

©EPFL 2023 Jean-Cédric Chappelier

# <span id="page-47-0"></span>**Ce que j'ai appris aujourd'hui**

- ▶ Administration du cours :
	- ▶ de quoi est constitué ce cours
	- ▶ comment il va se dérouler
	- et comment je vais être évalué(e)
- ▶ Les bases du langage C
	- $\blacktriangleright$  variables
	- opérateurs et expressions
	- et ses différences avec Java.

### **A NE PAS RATER** cette semaine :

- ▶ infos administratives (**26 mars**, **24 avril**, **22 mai**, <https://moodle.epfl.ch/course/view.php?id=6731>, <https://progos.epfl.ch>)
- ▶ bien travailler, DÈS AUJOURD'HUI, les bases de C en dépit de leur apparente similitude avec Java...

☞ slide le plus important : [15/](#page-13-0)49